# **Implementación del espacio curricular Gestión de Proyectos de Software en el Sistema Educativo Bimodal de la UNPA**

Miriam Díaz, Gabriela Gaetán Unidad Académica Caleta Olivia (UACO) Universidad Nacional de la Patagonia Austral (UNPA) mdiaz@unpa.edu.ar, ggaetan@uaco.unpa.edu.ar

En el presente trabajo se describe la experiencia de implementación de la asignatura "Gestión de proyectos de software" en la Unidad Académica Caleta Olivia de la Universidad Nacional de la Patagonia Austral, en la carrera Ingeniería en Sistemas, en una modalidad semipresencial.

El aprovechamiento del entorno virtual de enseñanza aprendizaje Moodle<sup>1</sup> por medio del Sistema Educativo Bimodal de la UNPA<sup>2</sup>, ha sido la base para implementar esta experiencia.

El presente trabajo se estructura de la siguiente forma: en la sección 1 se describe el Sistema Educativo Bimodal, en la sección 2 se describen aspectos relacionados con la planificación del curso, en la sección 3 se presentan detalles de la implementación y en la sección 4, se realiza la evaluación de la experiencia y se proponen ajustes para superar las dificultades encontradas.

# **1 El Sistema Educativo Bimodal de la UNPA**

De acuerdo con Rojas [5], la UNPA<sup>3</sup> desde sus orígenes, ha propiciado la instrumentación de políticas democratizadoras de la educación superior en su zona de influencia. Así, la figura del alumno no residente (No presencial) aparece tempranamente en la vida institucional, caracterizando a aquellos estudiantes que habitan en las localidades de la provincia

 $\overline{a}$ 

alejadas de las Unidades Académicas, y haciéndolos destinatarios de acciones dedicadas al ingreso y permanencia en la Universidad.

En atención a ello, la Institución puso en práctica distintas estrategias que alcanzaron variado grado de desarrollo en sus diferentes sedes, según la participación porcentual de esta categoría de alumnos sobre el total de la matrícula

En línea con la estrategia inclusiva respecto a los servicios educativos de la Universidad, dispuesta a atender el incremento en la demanda de estudios con gravitación regional, y advirtiendo la inserción potencial de las nuevas tecnologías en las funciones institucionales, la UNPA redefinió sus lineamientos de atención a los alumnos no residentes con el propósito de dar respuestas más sistemáticas y abarcativas al cumplimiento de sus fines y misión.

De este modo, a partir del año 2000 la Universidad ha puesto en marcha el Programa de Educación a Distancia (PEaD), con la intención de perfeccionar la atención brindada a los alumnos no presenciales, ofreciendo la posibilidad de que las asignaturas se puedan cursar de manera presencial, semipresencial o a distancia, con apoyo tutorial en los procesos de aprendizaje a los fines de brindar a los estudiantes una participación guiada para luego permitirles el traspaso paulatino del control de sus propios procesos.

Como paso evolutivo en la consolidación del modelo educativo bimodal de la Universidad, durante el último cuatrimestre del año 2001 se puso en marcha el Sistema de Atención Técnico-Pedagógica (SATEP), que se define como un sistema que propone la posibilidad de transitar a la educación virtual, desde diferentes

 $<sup>1</sup>$  Moodle (versión actual 1.4.3). http://moodle.org</sup>

<sup>&</sup>lt;sup>2</sup> Sitio Unpabimodal. http://www.unpa.edu.ar -->

unpabimodal

<sup>3</sup> Universidad Nacional de la Patagonia Austral constituida por 4 sedes, y el Rectorado, ubicadas en la Prov. De Santa Cruz.

niveles de organización y acompañamiento académico, a los alumnos que no pueden asistir con regularidad a las sedes de la Universidad.

El SATEP reconoce diferentes niveles, que implican desde instancias totalmente presenciales, semipresenciales (Nivel 1 y Nivel 2) donde el 50% y 12 % son cubiertos por Encuentros Presenciales. El Docente debe realizar la calendarización al inicio del cursado, definiendo en esta instancia cuando han de realizar los encuentros y qué temas se han de desarrollar. Por último las instancias no presenciales (Nivel 3, 4 y 5) donde los estudiantes no deben asistir a encuentros presenciales para alcanzar la regularidad del espacio curricular, sino que todas las actividades se realizan mediante la interacción docente-alumno, alumno-alumno, y la interactividad con los materiales en el Entorno Virtual de la UNPA.

# **2 Planificación del curso**

#### **2.1 Destinatarios**

Los destinatarios de esta propuesta pedagógica son alumnos avanzados de la carrera Ingeniería en Sistemas, quienes tienen conocimientos de utilización de computadora, correo electrónico e Internet; también cuentan con experiencia previa en la utilización del Entorno Virtual de la UNPA.

Aproximadamente el 40% de los alumnos de la carrera no residen en la localidad, siendo necesario por tanto plantear estrategias que garanticen el acceso a la formación.

## **2.2 Objetivos del proyecto**

El objetivo general de la propuesta pedagógica de este espacio curricular es diseñar e implementar el curso semipresencial Gestión de proyectos de la carrera Ingeniería en Sistemas de la Universidad Nacional de la Patagonia Austral, aprovechando el entorno virtual ofrecido por el Sistema Educativo Bimodal de la UNPA en el nivel 1 del Sistema de Asistencia Técnico Pedagógica.

Por ello, se plantean como objetivos específicos los siguientes:

- Aprovechar el entorno virtual para dar apoyo a las clases presenciales tradicionales.
- Incorporar incrementalmente las herramientas que ofrece el entorno virtual para mejorar el proceso de enseñanza aprendizaje.
- Motivar a los alumnos para que mejoren su desempeño durante el curso.
- Posibilitar que los alumnos puedan manejar su aprendizaje autorreguladamente.
- Mejorar la comunicación entre los participantes del curso aprovechando diversas herramientas tecnológicas.
- Agilizar el seguimiento del proceso de aprendizaje de los alumnos.

## **2.3 Personal afectado**

El Sistema Educativo Bimodal, en tanto sistema de Enseñanza y Aprendizaje que combina instancias presenciales y no presenciales requiere la participación de un equipo multidisciplinario que aporte sus conocimientos en orden a implementar una oferta de calidad en esta modalidad. En este sentido, y según está previsto en [1] los participantes del Sistema Educativo Bimodal son:

- Administrador tecnológico: Es el responsable de la administración del Entorno Virtual de Enseñanza y Aprendizaje.
- El equipo docente: Conformado por el Profesor responsable e Integrantes del espacio curricular. En este curso son dos docentes localizadas en ubicaciones geográficas distintas (distancia aproximada 700 Km.). Las docentes cuentan con experiencia previa en la implementación de actividades utilizando el entorno virtual de la UNPA. Si bien el equipo docente mantiene reuniones presenciales para coordinar aspectos relativos a la implementación de la asignatura, también utilizan el Entorno Virtual de Enseñanza y Aprendizaje como medio de comunicación para fortalecer su práctica docente como equipo de trabajo.
- El Coordinador de Educación a Distancia: Tiene la función de facilitar y asesorar a los Docentes, sobre las herramientas y metodologías más adecuadas de la propuesta pedagógica a implementar.
- El Coordinador de Alumnos No Presenciales: Tiene como función la de realizar el seguimiento de los Estudiantes en cuanto a su participación activa en el Curso.
- El Equipo de Gestión: Corresponde a los usuarios que acceden al entorno virtual en carácter de responsables del seguimiento de la implementación de las ofertas curriculares de la Universidad. Su función es la de analizar el desarrollo de cada espacio y proponer los ajustes.

#### **2.4 Actividades presenciales propuestas**

Tal como se indica en los párrafos precedentes, el desarrollo de este espacio curricular combina instancias presenciales y no presenciales.

Para el desarrollo de las actividades presenciales se propone la siguiente dinámica:

- Exposición de contenidos teóricos, organizados en transparencias y presentados por medio de proyector y PC. También se describe la relación con las actividades prácticas, las referencias utilizadas, las lecturas complementarias, la fecha de entrega y la forma de entrega (en clase o por medio del entorno virtual) de las actividades. Previamente todo el material se encuentra a disposición de los alumnos en el entorno virtual.
- Atención de dudas, consultas, sugerencias o comentarios.
- Participación en temas de discusión surgidos en el transcurso de la clase.

De acuerdo a los contenidos previstos de la unidad:

- Resolución de problemas ejemplo.
- Prácticas de Laboratorio en el uso de herramientas de software que apoyan actividades relacionadas a la disciplina de la asignatura.

• Presentación de avances del Proyecto Integrador por parte de los alumnos.

### **2.5 Actividades no presenciales propuestas**

En el aula virtual de esta asignatura en el entorno Virtual, se considera que cada unidad temática se ubica en un tópico diferente.

Cada tópico se construye en base al resumen presentado en el Anexo 1, de la siguiente forma:

- Cuestiones generales para todos los tópicos: Se pone a disposición el acceso al Programa analítico, la lista de bibliografía obligatoria y los sitios Web de interés de la asignatura. También se propone el aprovechamiento de herramientas de comunicación: Anuncios de la asignatura, foro de estudiantes, consultas estudiantiles a la coordinación de alumnos no presenciales.
- Descripción de la Unidad: Se realiza la presentación del tema detallando Título, objetivos, contenido, y referencias de la unidad. Se implementa utilizando Etiquetas.
- Actividades asignadas: Se detallan las actividades asignadas, la fecha de vencimiento para su presentación, y la posibilidad de realizar la presentación "online", subiendo un archivo con el resultado obtenido. Se implementan utilizando la herramienta Tarea.
- Autoevaluación: Se presentan un conjunto de preguntas de opción múltiple, verdadero/falso, o para completar. Se implementa como un Cuestionario del Moodle.
- Acceso al material digitalizado: Este material consiste de las transparencias utilizadas en la clase presencial, más una Guía de estudio que contiene indicaciones en cuanto a contenidos de la asignatura y actividades a desarrollar. También se incluye material de lectura, otro material de referencia (ejemplos, plantillas, etc.) y la bibliografía en formato digital. Se implementa como Recursos que permiten descargar archivos.
- Foros de discusión: Se plantea un tema a debate a través de un foro que permita promover la participación para discutir temas propios de la disciplina.
- Foros de consulta: El alumno también puede realizar consultas o hacer comentarios relacionados con cada unidad.

En el Anexo 2 se presenta, como ejemplo, la implementación de la Unidad 1 del curso dentro del Entorno Virtual.

# **3 Implementación del curso**

#### **3.1 Caracterización de los estudiantes**

El alta de las aulas virtuales en el Entorno Virtual es realizada por el Administrador Tecnológico del PEaD. Los datos para la generación de los Cursos son obtenidos del Sistema de Gestión Académica SIU Guaraní<sup>4</sup> e importados a una base de datos diseñada a efectos de validar la información y adecuarla al formato requerido por el Entorno Virtual.

Los alumnos inscriptos para cursar la asignatura en modalidad semipresencial en el año académico 2007 fueron 15. Todos los alumnos ya habían terminado sus estudios como Analistas de Sistemas y la mayoría se desempeñaba laboralmente en actividades afines al título.

Del total de alumnos inscriptos originalmente, el 30% no eran residentes en la localidad sede de la Unidad Académica.

## **3.2 Espacio de trabajo virtual**

El Entorno Virtual de enseñanza aprendizaje que utiliza el Sistema Educativo Bimodal de la UNPA es el Moodle.

Moodle es un sistema para la creación y gestión de cursos, que se distribuye gratuitamente como software libre ("Open Source") bajo licencia pública GNU. Está desarrollado usando el lenguaje de programación PHP, lo que unido a la utilización de la base de datos MySQL hace que pueda funcionar en una gran variedad de sistemas operativos: Windows, Unix, etc.

Entre los principales componentes de la versión utilizada [4] aprovechados para implementar las actividades no presenciales planificadas para este curso se destacan:

- Cuestionario: Están constituidos por preguntas del tipo: múltiple opción, falso/verdadero, respuestas cortas, etc. Se aprovecharon para confeccionar las Autoevaluaciones previstas al final de cada unidad. Algunos de los valores configurados para las opciones de esta herramienta son:
	- <sup>&</sup>gt; Abrir Cuestionario: la fecha en que se realizó el encuentro presencial.
	- <sup>&</sup>gt; Cerrar Cuestionario: la fecha del siguiente encuentro presencial.
	- <sup>&</sup>gt; Barajar preguntas: Habilitado.
	- <sup>&</sup>gt; Barajar respuestas: Habilitado.
	- <sup>&</sup>gt; Intentos permitidos: 2 Intentos.
	- <sup>&</sup>gt; Cada intento se basa en el anterior: No.
	- <sup>&</sup>gt; Método de calificación: Promedio de calificación.
	- <sup>&</sup>gt; ¿Mostrar resultados al finalizar?: SI.
	- <sup>&</sup>gt; ¿Mostrar la respuesta correcta al finalizar?: SI.
	- <sup>&</sup>gt; Permitir revisión: SI.
	- <sup>&</sup>gt; Calificación máxima: 10.
- Foro: Esta actividad permitió el intercambio asincrónico de información. Se utilizaron para entablar "discusiones" sobre algún tema relacionado con cada unidad. También se utilizaron para atender consultas o comentarios relacionados. Algunos de los valores configurados para las opciones de esta herramienta son:
	- <sup>&</sup>gt; Tipo: Debate sencillo, donde los alumnos debían contestar el tema propuesto por los docentes, pero no se permitía la creación de nuevos.
	- <sup>&</sup>gt; ¿Forzar la suscripción a todos?: Sí. Todos los participantes del espacio curricular estaban suscriptos al foro y recibían vía correo electrónico una copia de los mensajes enviados.
	- <sup>&</sup>gt; Permitir la calificación de los mensajes: Deshabilitado.
- Foro Novedades: Se utilizó para enviar mensajes relacionados con aspectos

 $\overline{a}$ 

<sup>4</sup> Sistema informático de Gestión Académica.

administrativos (ausencias, cambios de fecha, problemas generales, etc.).

- Recursos: Contenidos que los profesores facilitan a los alumnos, en formato de archivos Word o PDF, enlaces a páginas Web de interés. Se utilizó para ofrecer el material empleado en la clase presencial para el desarrollo de cada unidad (transparencias), material de lectura asociado, ejemplos útiles, plantillas necesarias, guía de estudio, bibliografía digitalizada. También se utilizaron las etiquetas para describir brevemente la unidad correspondiente.
- Tarea: Esta herramienta permitió la asignación de actividades a los alumnos, consistentes en la realización de resúmenes de lecturas asignadas, registración de tiempos, resolución de problemas, seguimiento de avance del proyecto integrador. Algunos de los valores configurados para las opciones de esta herramienta son:
	- <sup>&</sup>gt; Tipo de tarea: Subir un solo archivo. Algunas actividades fueron de tipo Actividad no en línea.
	- <sup>&</sup>gt; Permitir reenvío: Sí.
	- <sup>&</sup>gt; Tamaño máximo: Archivos no superiores a los 2 Mb.
	- <sup>&</sup>gt; Fecha de entrega: una semana después, a partir de la fecha de la clase presencial correspondiente.

## **3.3 Relación Alumnos-docentes**

Tal como se establece en el Programa de la Asignatura [2], para la modalidad semipresencial de este curso las clases o encuentros presenciales cubrieron el cincuenta por ciento de la carga horaria frente alumnos establecida por el Plan de Estudios correspondiente; en los encuentros presenciales (3 horas semanales) se aplicaron estrategias didácticas demostrativas (Resolución de casos) y expositivas (Clase magistral, Estudio de casos). El resto de la carga horaria se completó con actividades no presenciales diseñadas en el entorno virtual aplicando estrategias didácticas colaborativas (Debates) y participativas (realización de tareas). En el Anexo 1 se presenta el resumen de las actividades presenciales y no presenciales planificadas para este curso.

#### **3.4 Evaluación y Acreditación de alumnos**

Para regularizar este curso en modalidad semipresencial (nivel SATEP 1, según lo establecido en [3]), los alumnos cumplieron las siguientes condiciones:

- Asistencia superior al 70% a los encuentros presenciales concretados.
- Presentación en tiempo y forma del 80% de los trabajos asignados (especificados en UNPABimodal).
- Presentación y Aprobación del Proyecto Integrador en las fechas de presentación predefinidas (ver Anexo 1).

Para la aprobación del curso, los alumnos cumplieron las siguientes condiciones:

- Defensa del Proyecto Integrador (demostrando participación y compromiso en el trabajo realizado).
- Aprobación de Evaluación teórica escrita/oral.

# **4 Evaluación y ajustes del curso**

Durante el desarrollo de la experiencia, la mayoría de los alumnos mostraron buena receptividad, buena disposición y compromiso en el trabajo, y participación medianamente activa en las actividades no presenciales de la asignatura.

Aunque en el avance de la experiencia se produjeron algunas deserciones (ocasionadas por problemas laborales o personales de los alumnos), la incorporación de las herramientas del entorno virtual en las actividades presenciales tradicionales del curso permitió:

- Centralizar en un único espacio compartido todo el material disponible, permitiendo a los alumnos su acceso en cualquier momento y desde cualquier lugar.
- Aprovechar como principal medio de comunicación entre los participantes (docentes y alumnos), facilitando la coordinación y seguimiento de las actividades planificadas.

A efectos de mejorar en futuras instancias del curso, se propone ajustar los siguientes aspectos:

- Incorporación y aprovechamiento de otras herramientas disponibles en el entorno virtual (Diario, Chat, Glosario, etc.) que puedan incentivar la participación de los estudiantes.
- Mejora en el contenido de las Guías de estudio con el objeto de facilitar la apropiación de los contenidos conceptuales y procedimentales de la asignatura.
- Revisión de la relación de las Actividades Asignadas vs. el Esfuerzo necesario para completarlas.
- Asesoramiento para mejorar la producción de materiales.
- Incorporación de encuestas que permitan evaluar la propuesta por parte de los estudiantes, y considerar sus elementos para mejorar futuras implementaciones.

## **5 Agradecimientos**

Al equipo del Programa de Educación a Distancia de la Universidad Nacional de la Patagonia Austral.

## **6 Referencias**

- 1. Documento de Trabajo del PEaD-UNPA. Modelo Educativo Unpabimodal: El Modelo Tecnológico. Septiembre 2005.
- 2. Díaz, M.; Gaetán, G. Programa de: Gestión de proyectos de software. Carrera: Ingeniería en Sistemas. Universidad Nacional de la Patagonia Austral. Unidad Académica Caleta Olivia. 2º cuatrimestre 2007.
- 3. Documento de Trabajo del PEaD-UNPA. Sistema de Asistencia Técnico Pedagógico UNPAbimodal. Definición de Estándares. Noviembre 2004.
- 4. Documento de Trabajo del PEaD-UNPA. Plataforma de Enseñanza Virtual Unpabimodal. Manual para el Profesor. Octubre V 0.4
- 5. ROJAS, et.al (2007). La Inserción Institucional De La Educación A Distancia En Una Universidad Pública. X Congreso EDUTEC: Inclusión Digital en la Educación Superior.

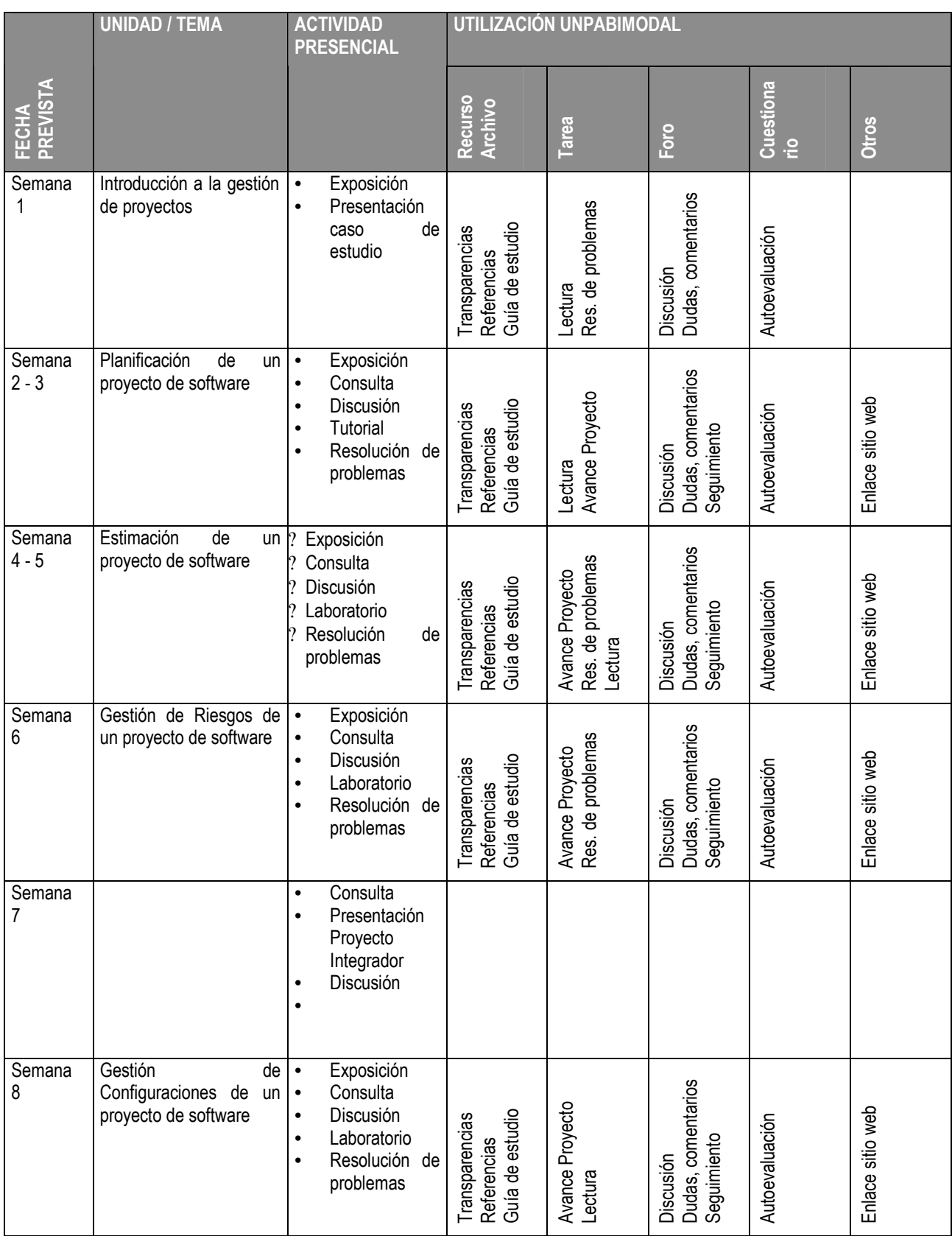

# **Anexo 1 – Resumen Actividades Presenciales y no presenciales del Curso**

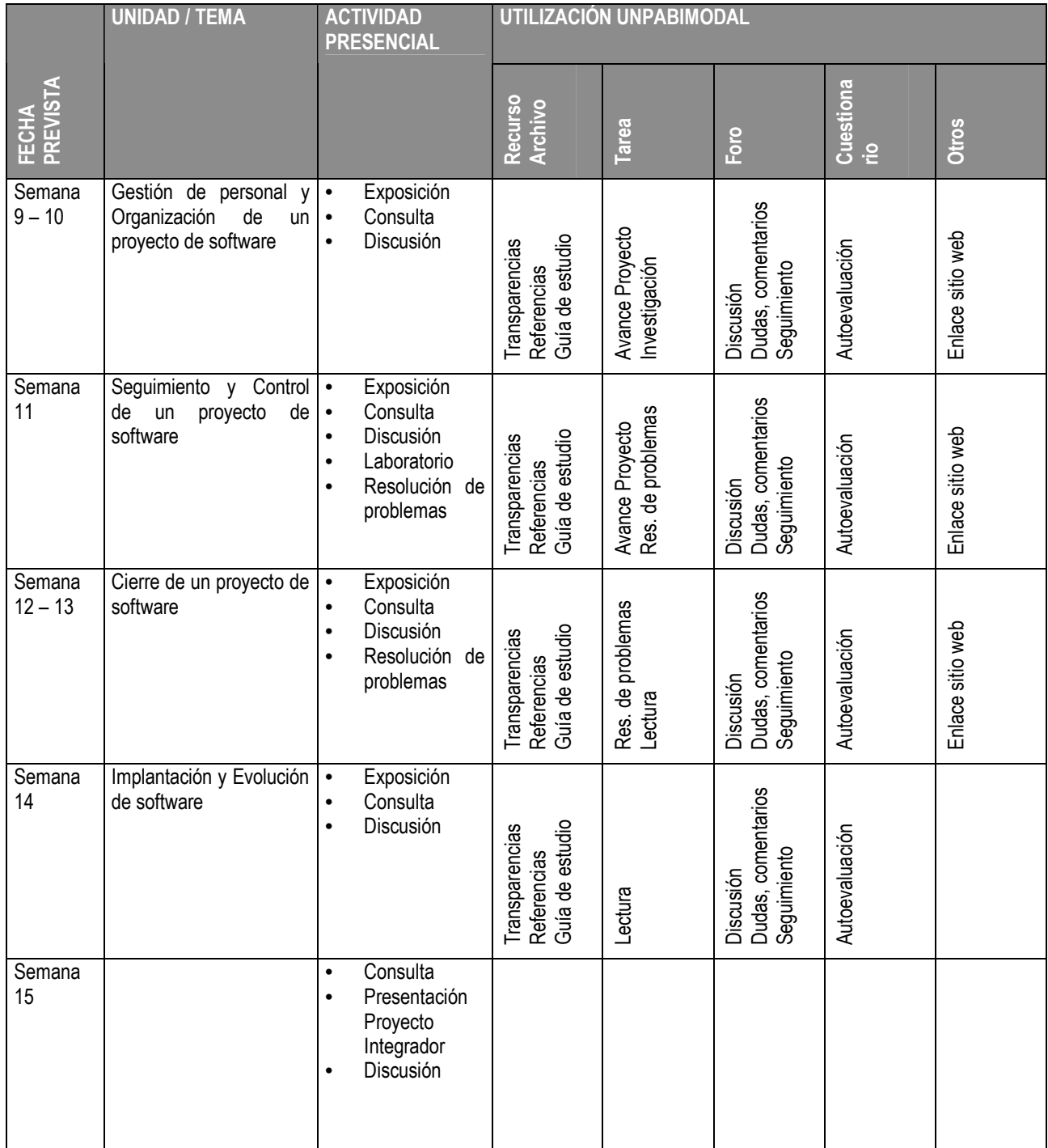

# **7 Anexo 2 – Vista parcial del curso en el entorno UNPABimodal**

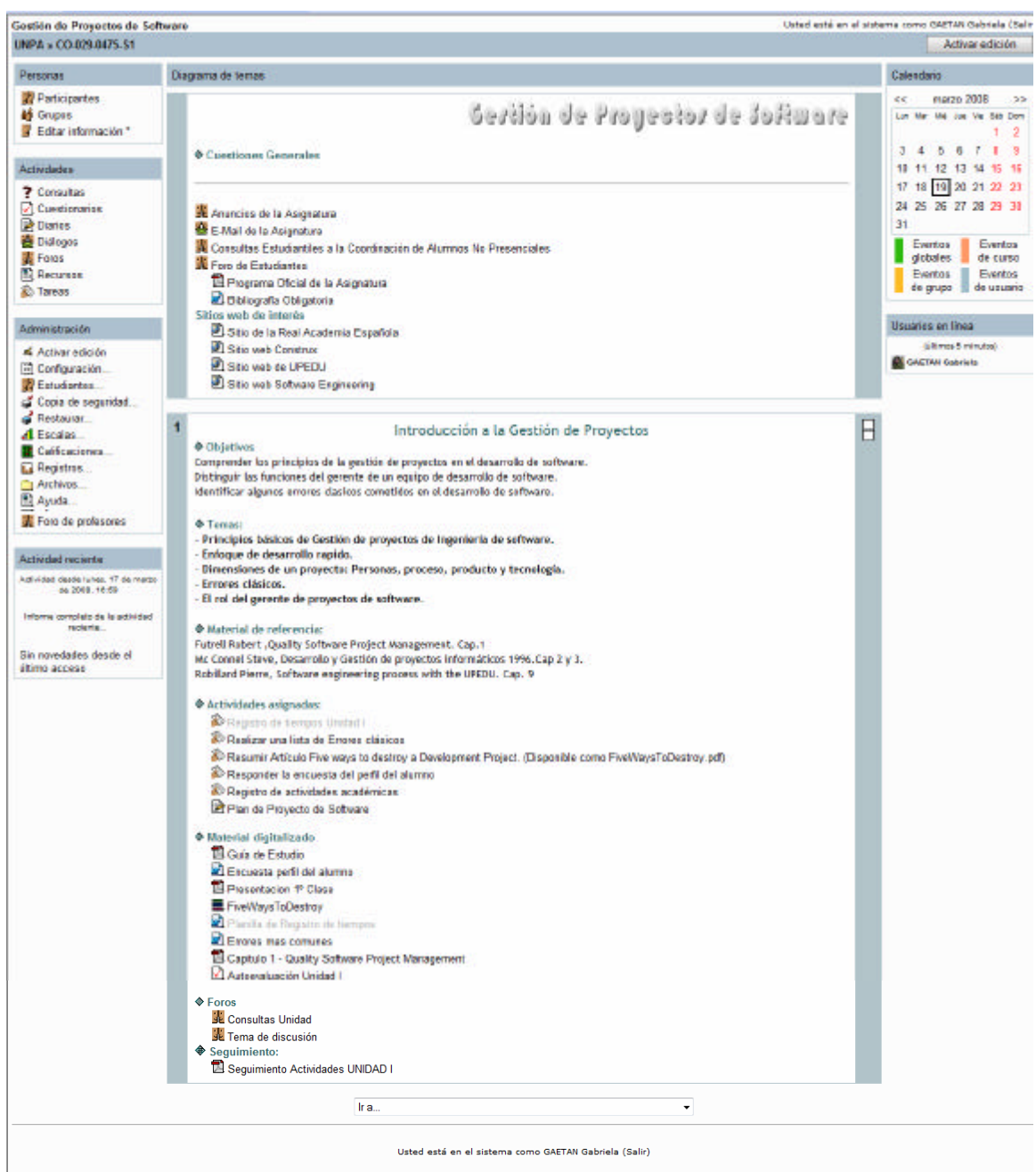

Página Principal